# **Parameter Types**

Adabas System Coordinator operation is controlled by the following types of parameters:

- *Job parameters* control the operation of the jobs managed by Adabas System Coordinator
- *Daemon group parameters* define the Adabas System Coordinator daemon environment.

Adabas System Coordinator parameters can be maintained using Adabas System Coordinator Online Services, function Maintenance.

## **Parameter Descriptions**

This section provides a description of each Adabas System Coordinator parameter:

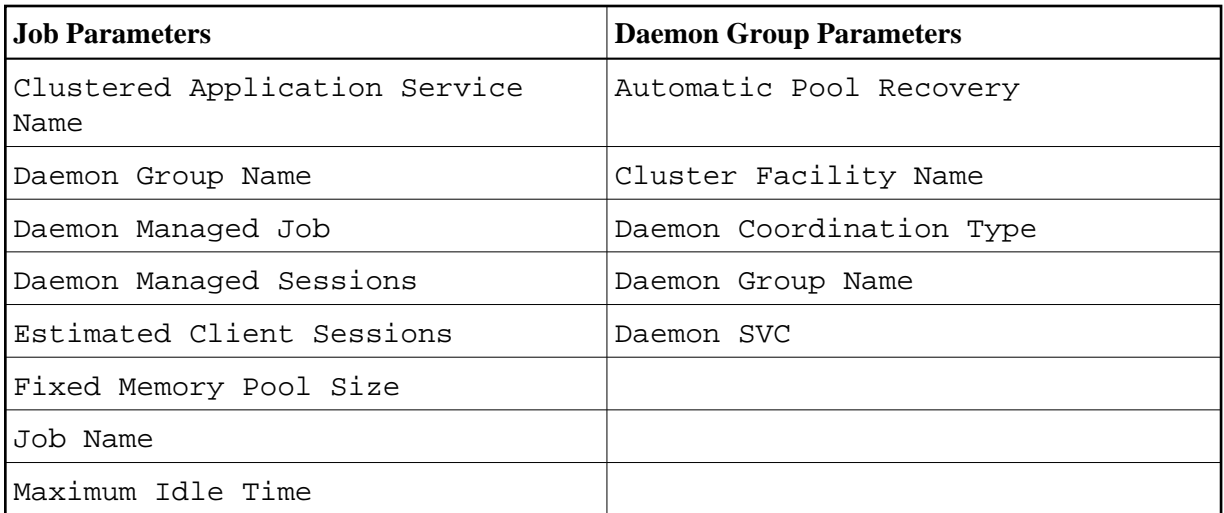

#### <span id="page-0-1"></span>**Automatic Pool Recovery**

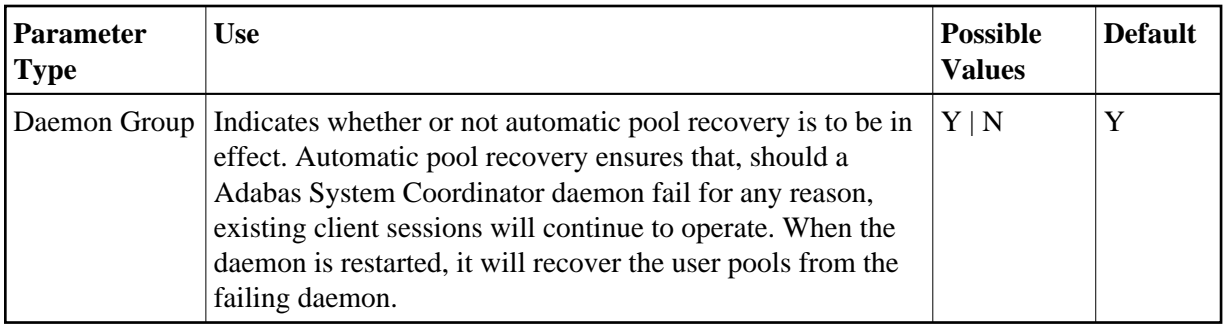

#### <span id="page-0-0"></span>**Clustered Application Service Name**

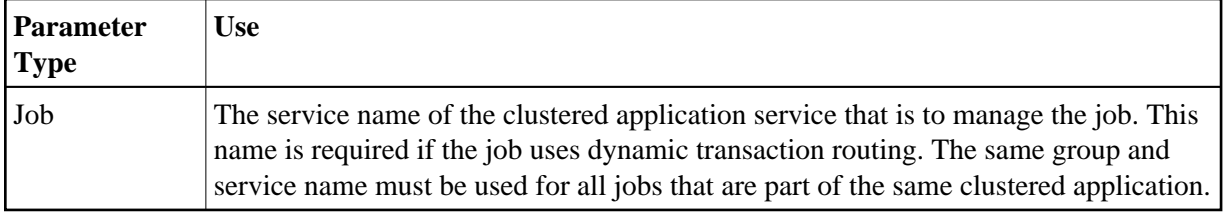

## <span id="page-1-1"></span>**Cluster Facility Name**

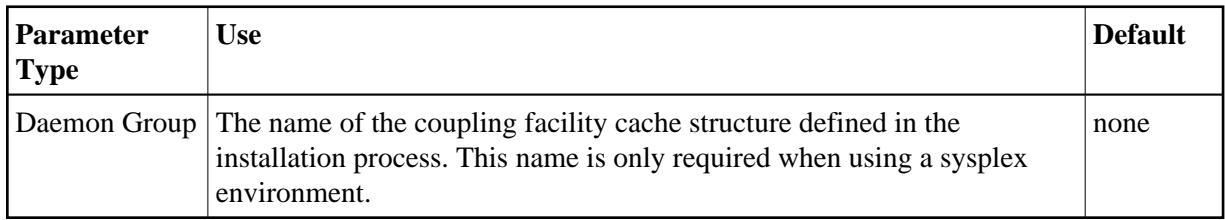

#### <span id="page-1-2"></span>**Daemon Coordinator Type**

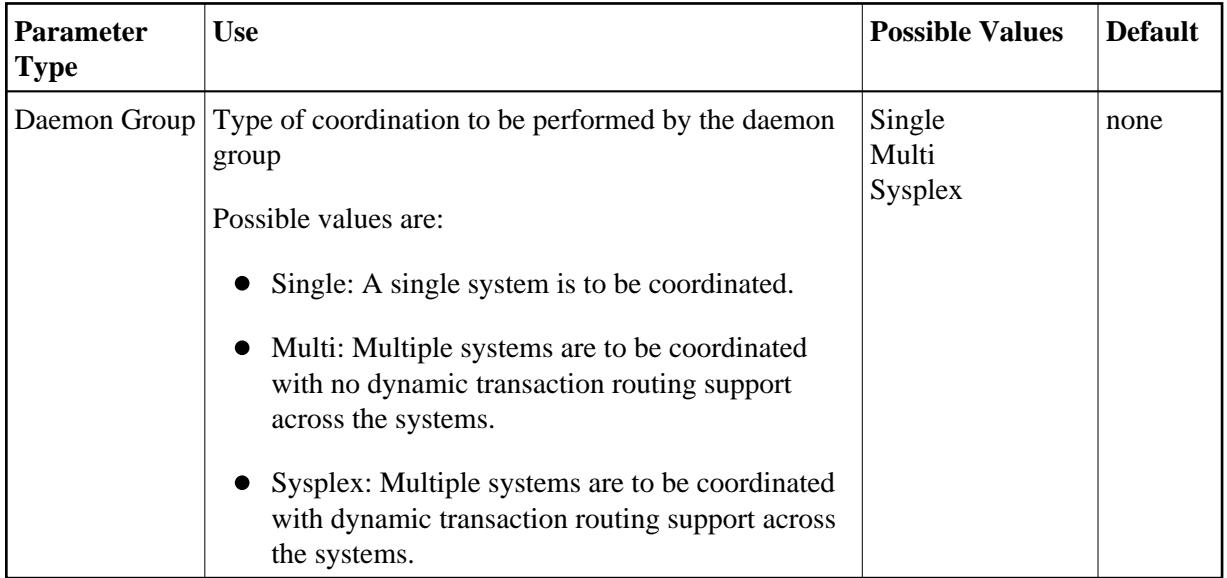

## <span id="page-1-3"></span>**Daemon Group Name (Daemon Group Parameter)**

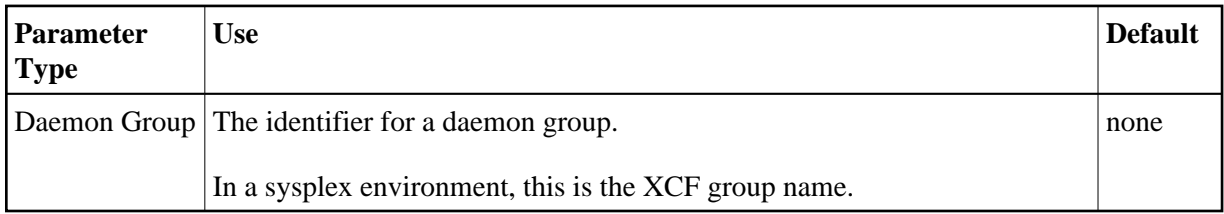

## <span id="page-1-0"></span>**Daemon Group Name (Job Parameter)**

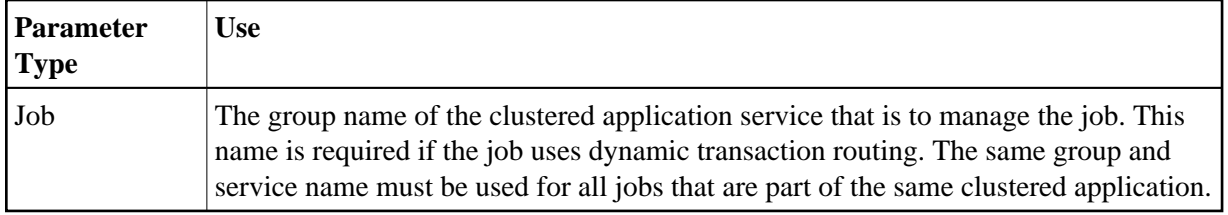

## <span id="page-2-0"></span>**Daemon Managed Job**

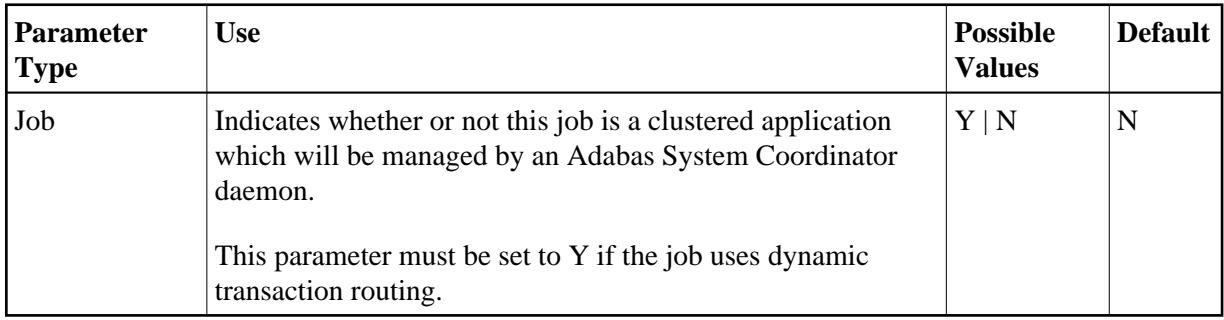

## <span id="page-2-1"></span>**Daemon Managed Sessions**

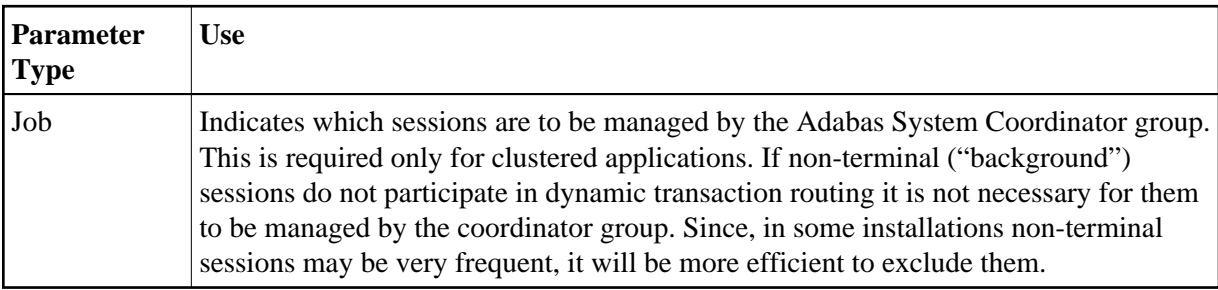

#### <span id="page-2-3"></span>**Daemon SVC**

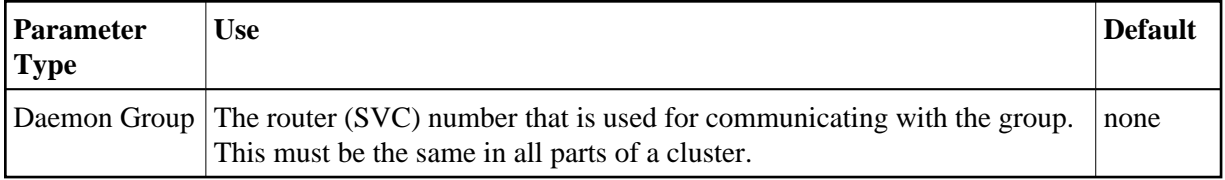

## <span id="page-2-2"></span>**Estimated Client Sessions**

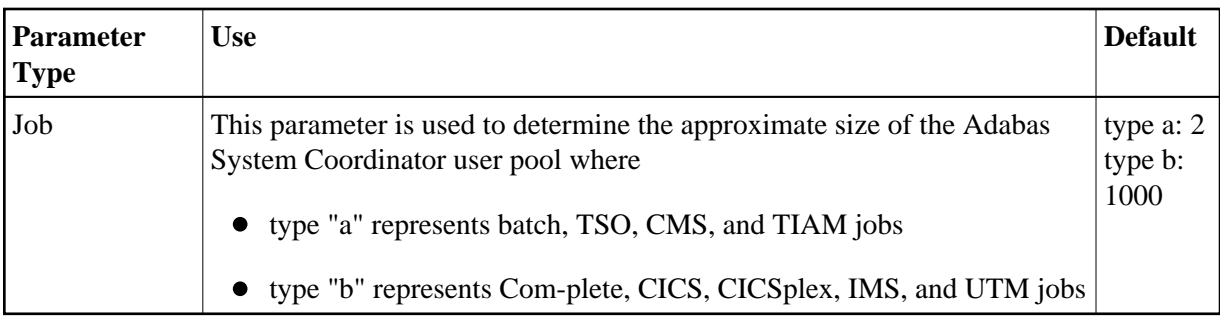

## <span id="page-3-0"></span>**Fixed Memory Pool Size**

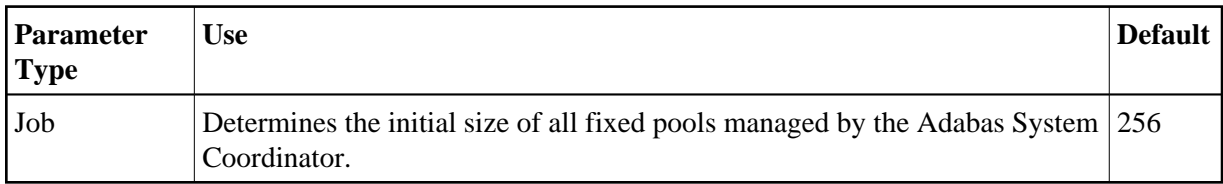

#### <span id="page-3-1"></span>**Job Name**

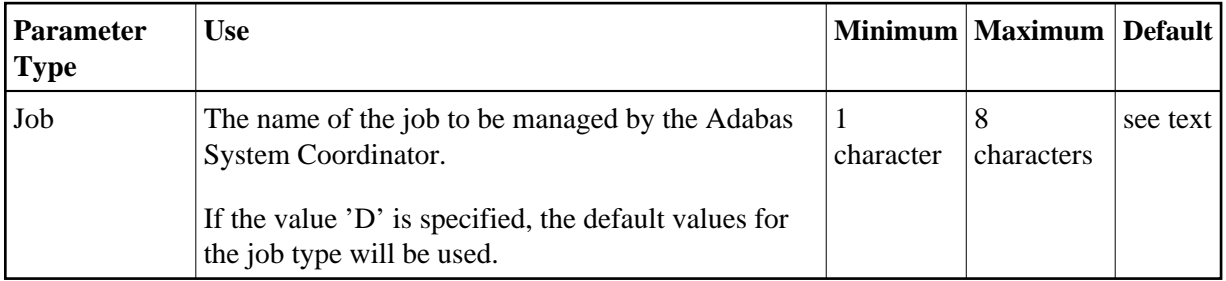

## <span id="page-3-2"></span>**Maximum Idle Time**

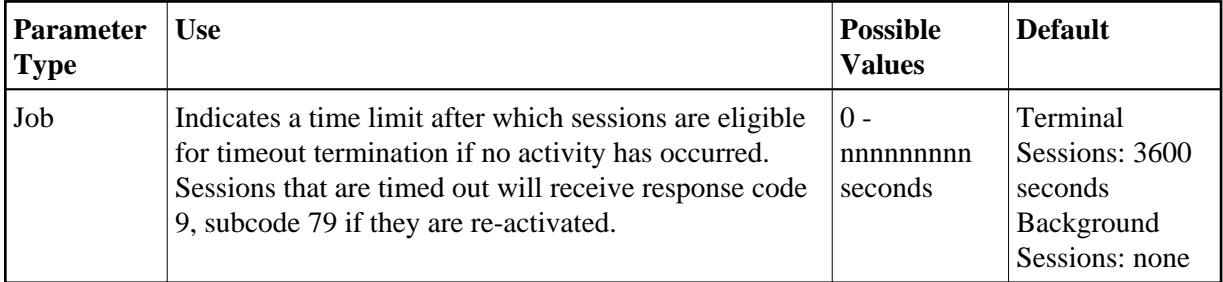